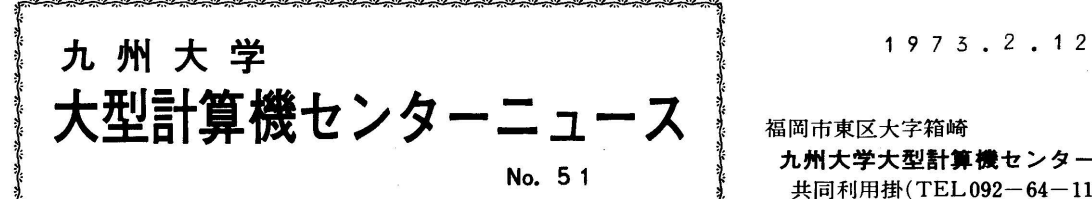

ξ ' 九州大学大型計算機センター 共同利用掛(TEL092-64-1101)<br>内線 2256

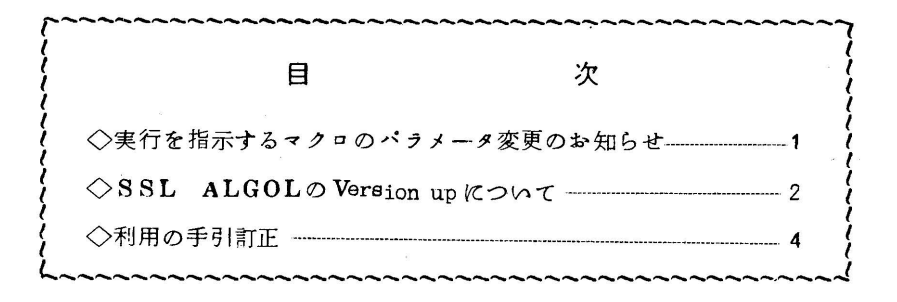

◇実行を指示するマクロのパラメータ変更のお知らせ

実行を指示するための制御文

 $$GO, $RUN, $LIEDRUN, $PLIBRUN$ 

の中のパラメータで TIME=nとLP=nが 2 月 19日より削除され,それぞ れ次の様になります.

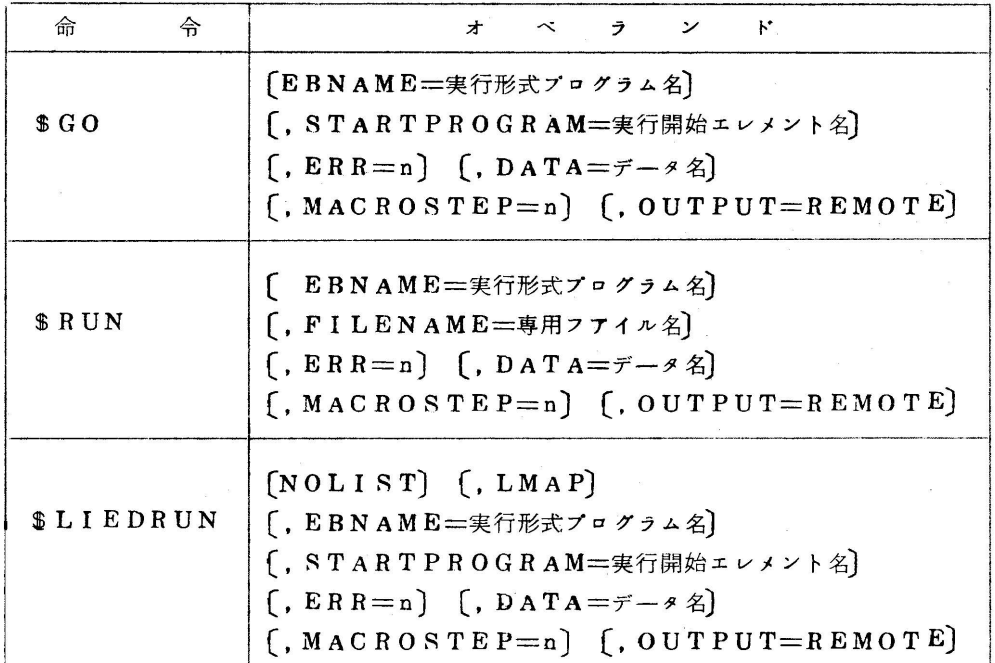

 $-1-$ 

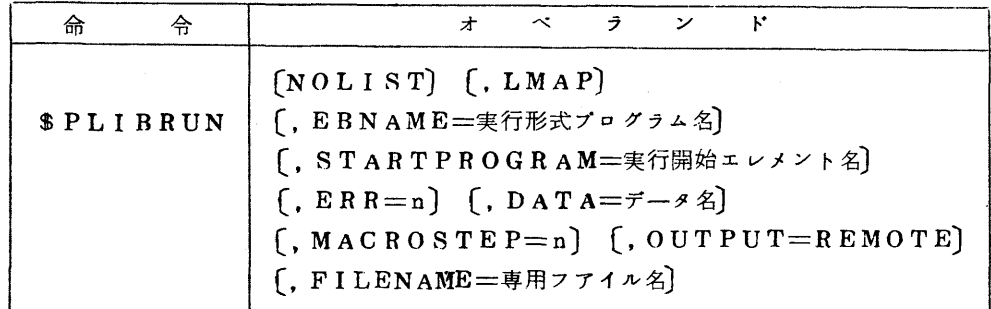

 $\Diamond$ SSL ALGOL $\Diamond$ Version up について

現在使用中のSSLは

SSL.F-V4.L5 (FORTRAN)

RSL.A-V3.L11 (ALGOL)

ですが, ALGOLが Version up され, 2月19日よりSSL.A-V4·L1と なります。 Version up に伴ない追加,修正される項目は以下のとおりです。

f1)SSL.A-V4.L1で追加登録されだ項目

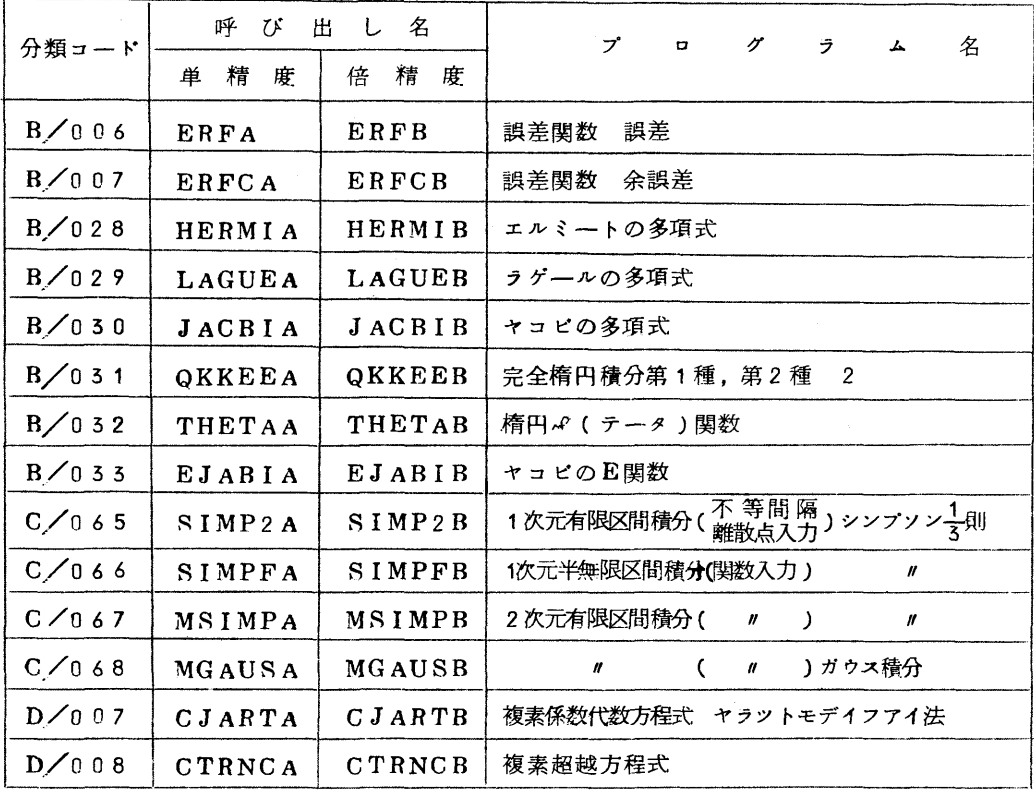

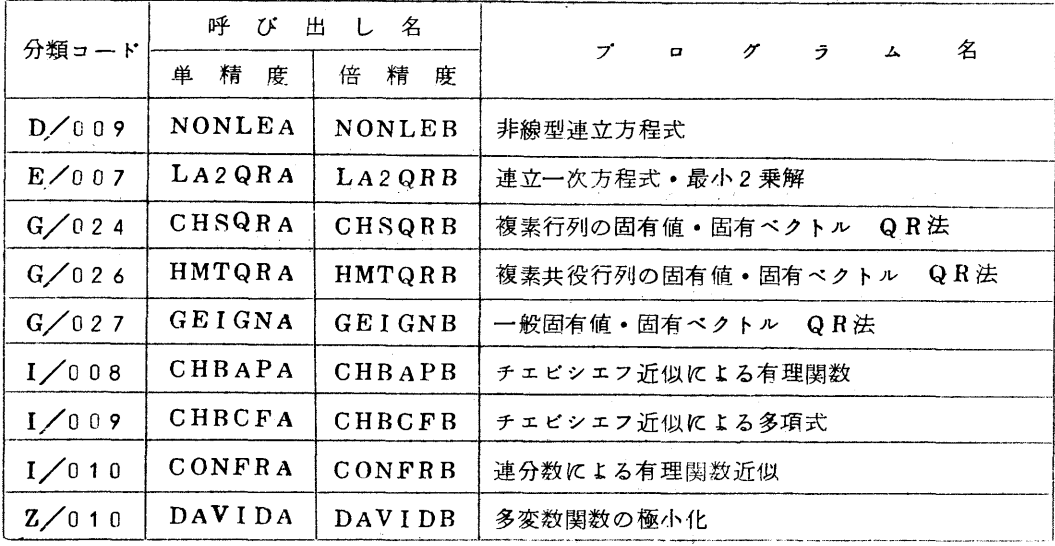

(2) SSL.A-V4.L1で修正された項目

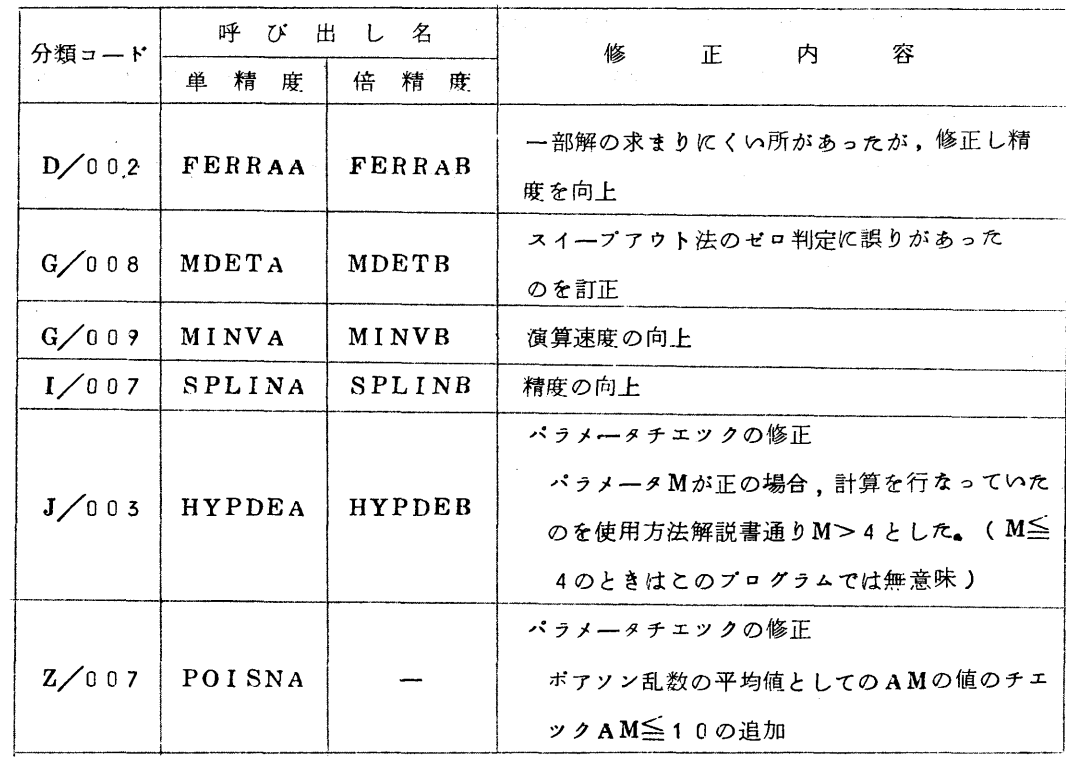

なお,現在SSL関係の最新マニユアルは,下記のとおりです.

o FACOM230/60 SSL使用方法解説書FORTRAN編第7版(60301001-7) o F A C O M 2 3 0 60 S S L 使用方法解説書 A L G O L 編 第 5 版 (60 3 0 1 0 0 2 - 5) o FACOM SSL解法解説書第5版(99301003--5)

◇利用の手引訂正

基本編2-11頁,2-12頁,制御文編6-1頁,6-2頁,6-3頁,13-1頁

 $$GO, $LIFDRUN, $RUN, $PLIBRUNO+*7*$ TIME=nを、また、パラメータの説明からLP=nとTIME=nを削除して下さい。 基本編3-12頁,制御文編10-1頁

上12行めと13行めを次のように訂正して下さい。

i:識別番号の初期値(5桁以内の数字)

」:識別番号のきざみ(5桁以内の数字)

下7行めと下5行めにおいて

 $Z'/Z'/L1$ , 2, ID='ABC, 0, 10'

//// □0,1, ID=' XYZ, 0, 100' の例でコンマ(,)の後に空白があ るようにみえますが,空白は必要ありません、.

空白が必要なときは空白記号(」)を必ず印字していますので間違いのないようにして 下さい

これは、広報、センターニュース、利用の手引の他の編についても同様です。

フアイル編

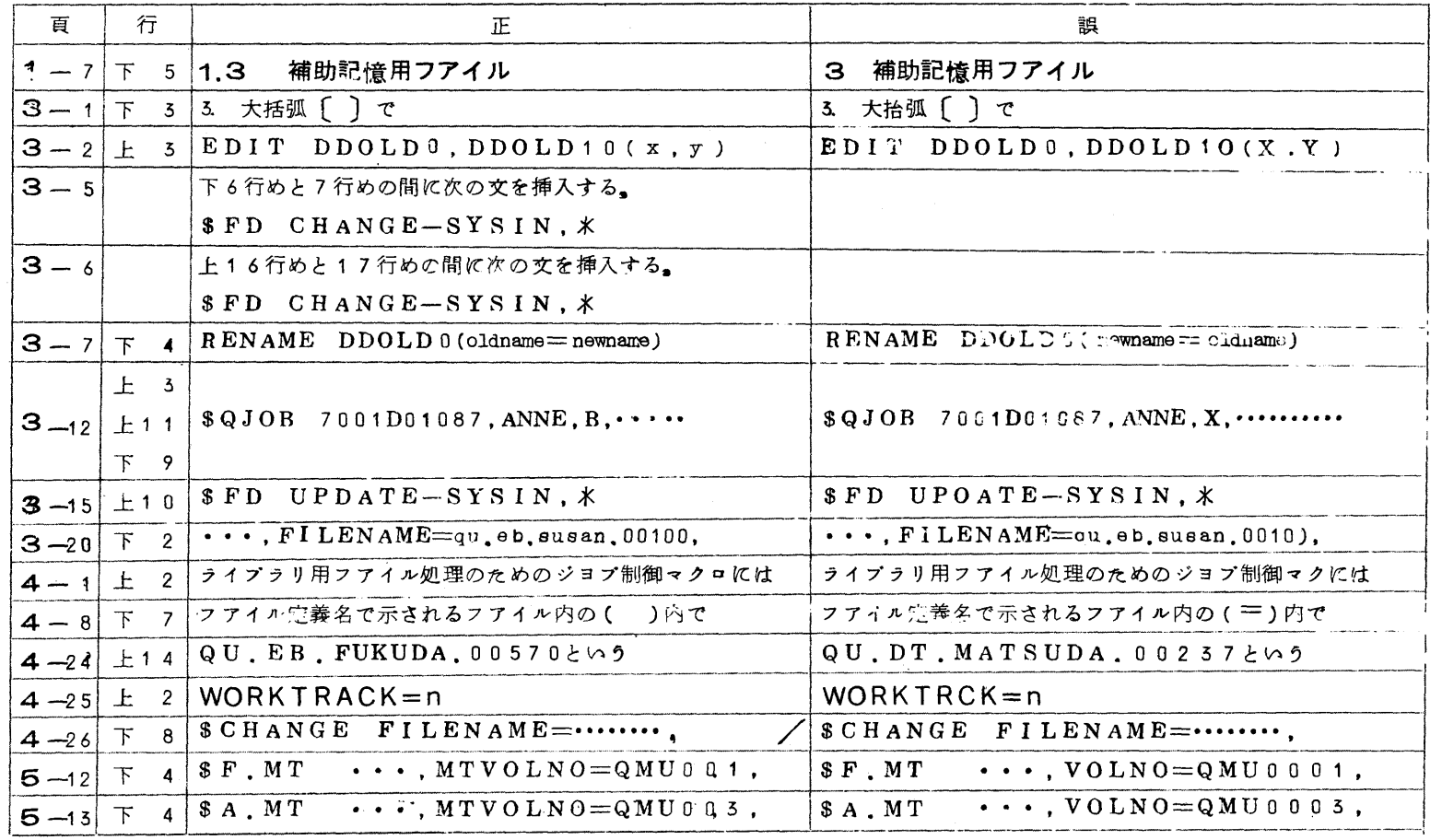

 $\frac{1}{9}$